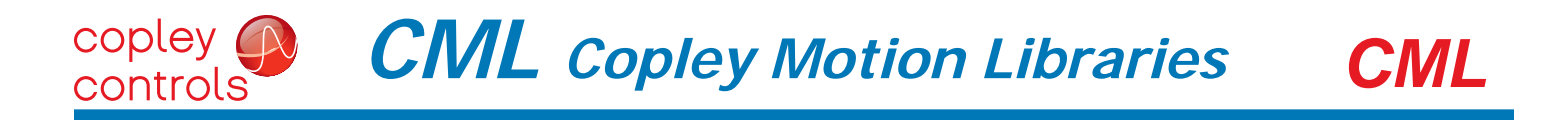

# *C++ Software Tools for CANopen Distributed Control*

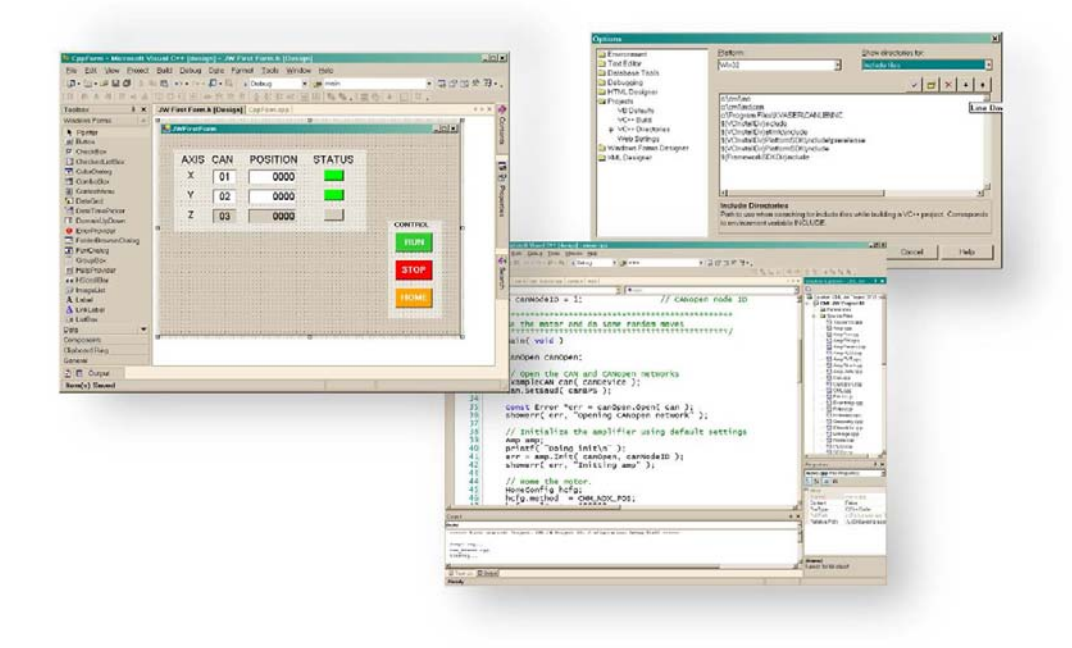

- **• Automatic Network Management of CAN Bus**
- **• Point-to-Point and Coordinated Motion**

CML is a collection of object-oriented  $C++$  classes designed to simplify the integration of intelligent CANopen servo amplifiers and stepping motor drivers into a PC based, or embedded control architecture. The development of low-level code to control the network is eliminated. Communication-card interfacing, mapping PDO's, SDO data packing, synchronization and nodeguarding are taken care of automatically by a few simple commands.

The application programmer has direct access to CANopen, DS-402 compliant motion functions (Enable, Homing, Get/Set parameters, & single-axis moves). For a multi-axis control, a coordinated set can be created by the linkage class.

**• C++ Source Code for PC's or Embedded Systems**

# **• Supports CANopen Servo & Stepper Drives**

Complex, multi-axis moves are possible when the application program generates a sequence of points that define position, velocity, and time (PVT). The drives buffer the PVT points, perform a cubic polynomial interpolation algorithm and synchronously update commanded position to generate the path through N-dimensional space. CML is designed to enable the C++ programmer to create motion applications on a range of operating systems and processor boards. It can be used on a PC using the Microsoft Windows or Linux operating systems. CML can also run on an embedded processor with any realtime operating system.

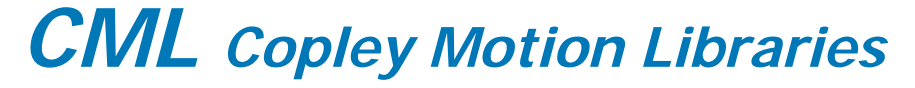

### **Description**

copley ( controls

#### **WHAT IS CML?**

CML is a collection of C++ classes that, when compiled in a C++ application, provide a programming interface to Copley Controls CANopen-enabled digital servo amplifiers and stepping motor drivers.

#### **WHY USE CML?**

CML adds CANopen functionality to C++ applications and eliminate the low-level coding to support communications over a CAN bus. In addition, CML eliminates the additional coding needed to support communication with devices operating under the CANopen protocol, the application layer that works over a CAN bus that is designed for motion control and other specialized types. CANopen devices have object-dictionaries that combine dedicated addresses for standard functions and other addresses for device-specific ones.

CML provides a high-level language interface to low-level functions that is efficient and robust. This greatly reduces development time and time-to-market. At the same time, it enables programmers to focus on their application development and to treat the CANopen interface simply as a library of objects that are ready to use.

#### **HOW DOES IT WORK?**

CML provides an object-oriented interface during program development. CML communicates with a CAN interface card via the interface driver provided by the manufacturer. At run-time, CML provides CAN bus control of Copley CANopen products by managing all of the low-level bus communications necessary to provide those services.

**GENERAL SPECIFICATIONS PRODUCT TYPE** C++ class source-code files **OPERATING SYSTEMS SUPPORTED** Microsoft Windows, Linux, or other POSIX compliant operating system **CANopen COMPLIANCE** CiA DSP-402, CANopen Device Profile for Drives & Motion Control CiA DS-401, CANopen Device Profile for Generic I/O Modules CiA 301, Application Layer and Communication Profile **HARDWARE REQUIREMENTS (MINIMUM)** Processor running POSIX compliant software One CAN interface device Copley Controls CANopen servo amplifier or stepping motor driver:

 Xenus, Accelnet, Stepnet **SOFTWARE REQUIREMENTS** 

Any C++ compiler for use with CML. Some examples are:

Microsoft Visual C++, C++ .NET, gcc

- CME 2 Version 3.2 or higher ; Copley Controls' application for
- amplifier setup, tuning, and configuration

#### **CANopen HARDWARE SUPPORTED**

CAN bus interface products: Kvaser, Ixxat, Vector, National Instruments I/O products: Wago

#### **CML SYSTEM CONFIGURATION**

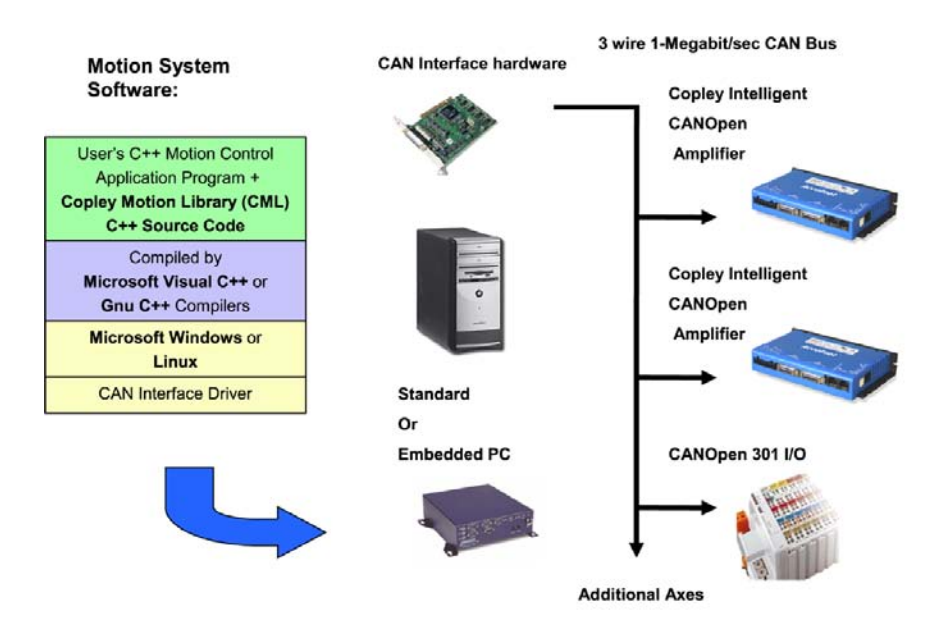

# **Commonly Used Classes and their Member Functions and Variables**

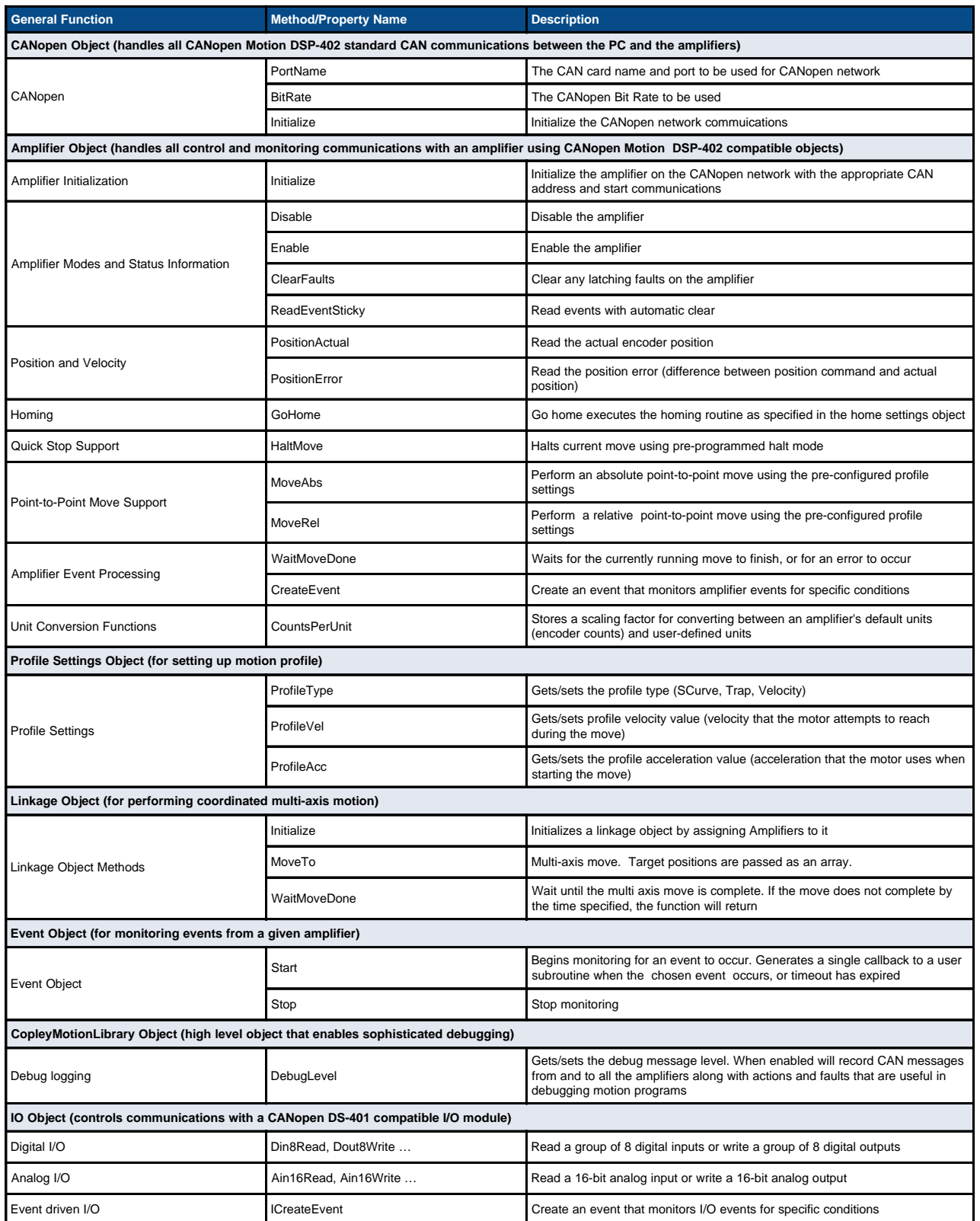

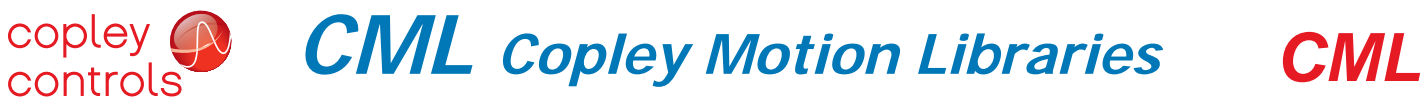

**CML Applications**

# **Laboratory Automation**

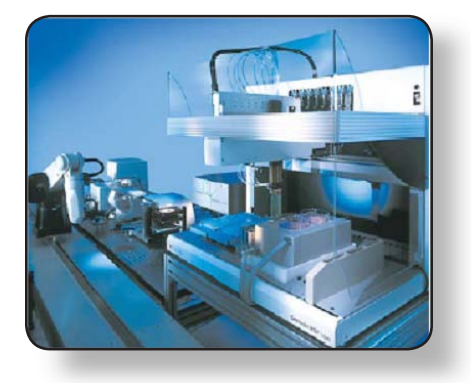

### **Metrology**

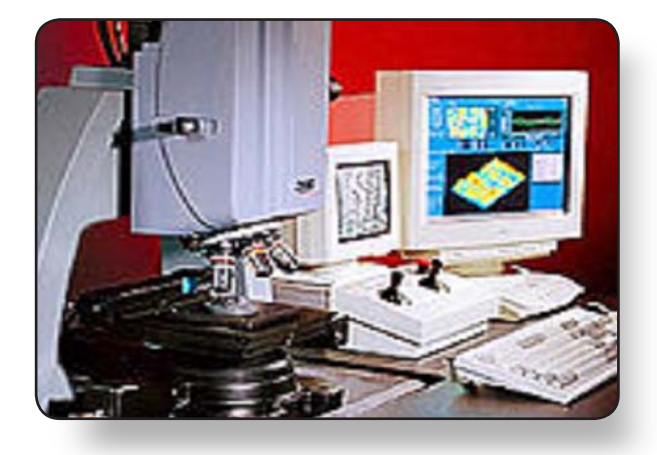

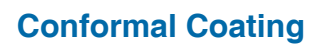

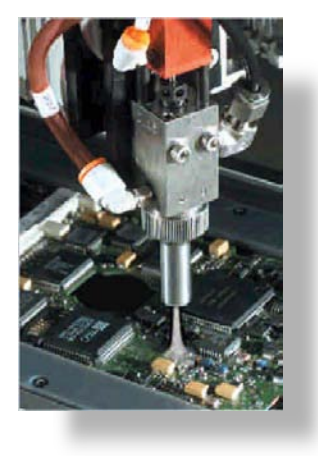

ActiveX, Microsoft, Visual Basic, Visual C++, and Windows are either registered trademarks<br>or trademarks of Microsoft Corporation in the United States and/or other countries. LabVIEW is a registered<br>trademark of National I the trademarks of their respective owners.

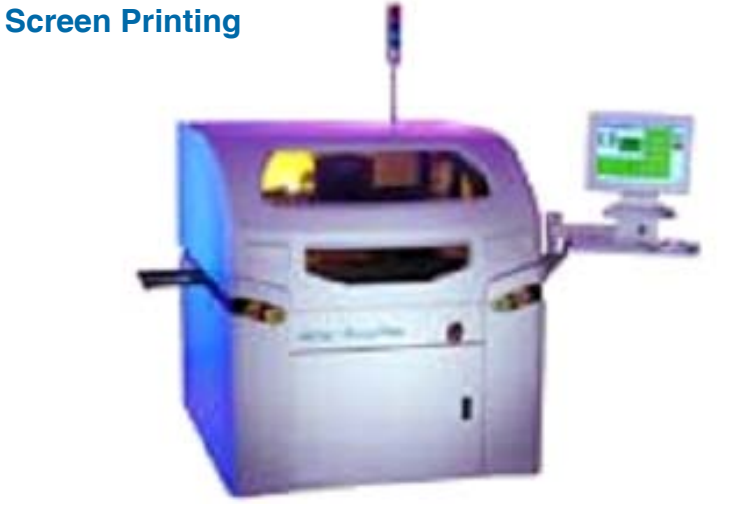

### **Textile Cutting**

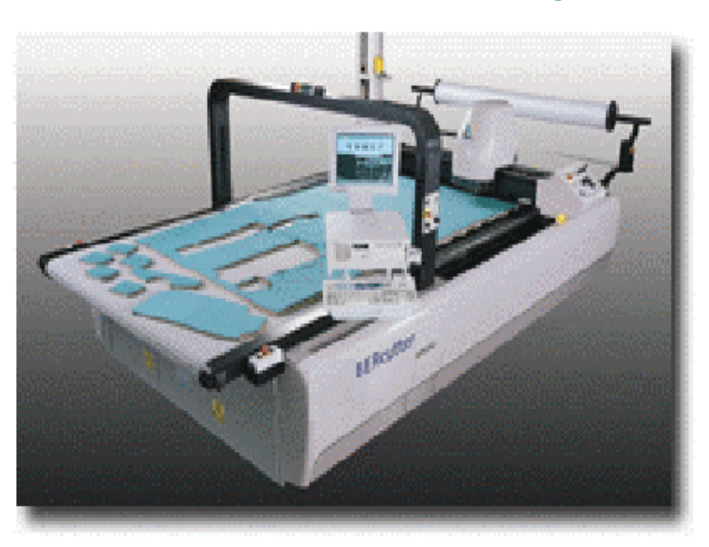

### **Pick & Place**

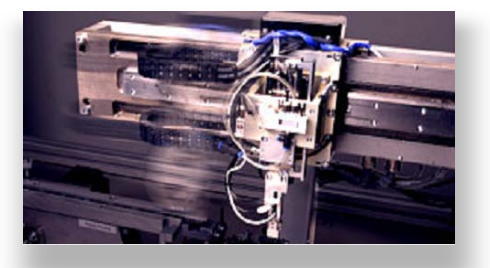

Rev 3.01\_tu 11/29/2011

Copley Controls, 20 Dan Road, Canton, MA 02021, USA Tel: 781-828-8090 Fax: 781-828-6547<br>Web: http://www.copleycontrols.com Page 4 of 4 Web: http://www.copleycontrols.com